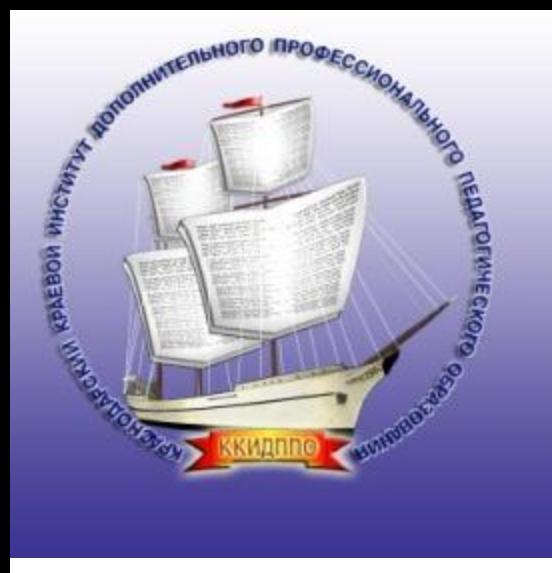

- **1. Введение**
- **2. Прикладные программы**
- **3. Системные программы**
- **4. Правовая охрана программ и данных**

**Тема 1. Введение**

#### **Взаимодействие человека с компьютером**

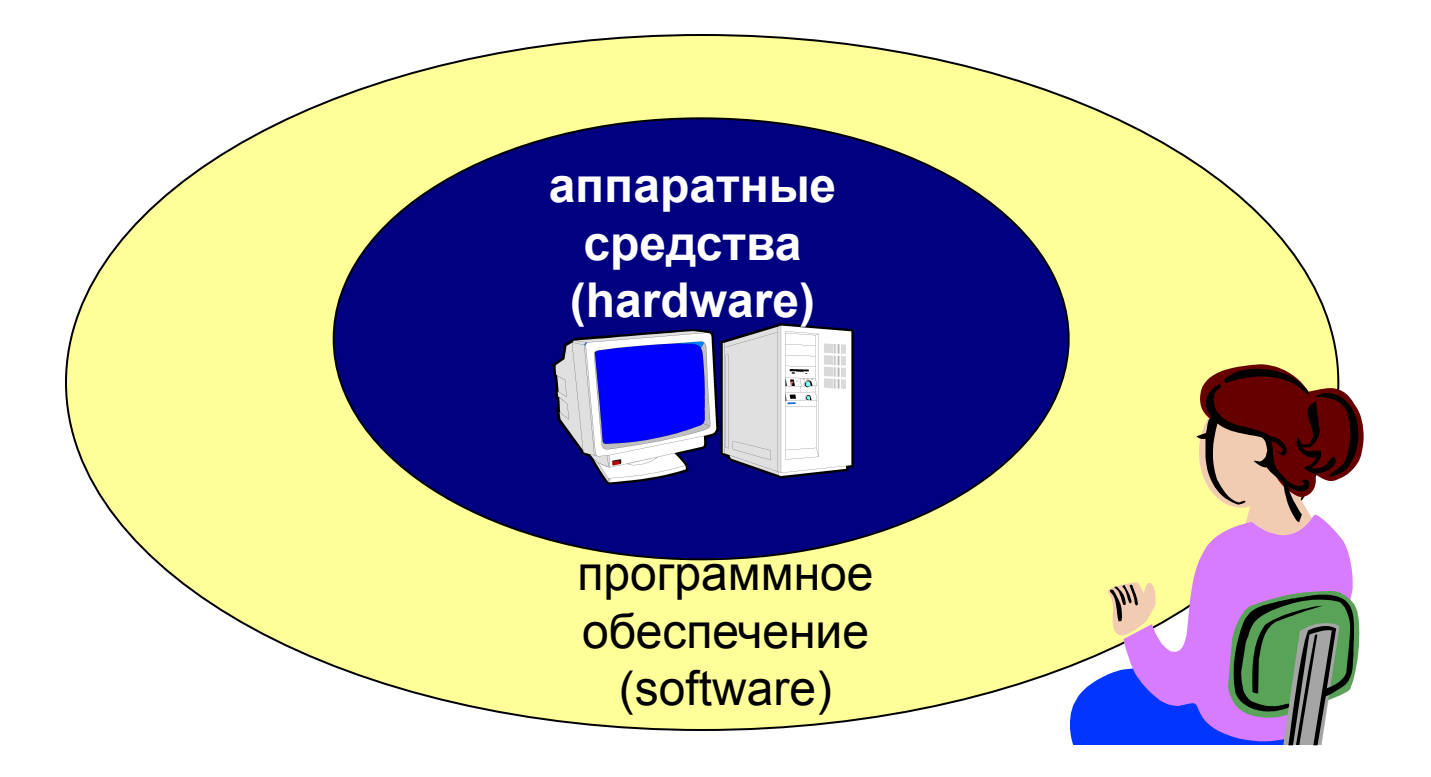

- **Прикладное ПО**  программы, которые пользователь использует для решения своих задач
	- текстовые редакторы
	- графические редакторы
	- базы данных …
- **Системное ПО**  обеспечивает взаимодействие пользователя и прикладных программ с аппаратными средствами
	- операционные системы
	- драйверы
	- утилиты
- **Системы программирования**  средства создания новых программ.
- **Программы пользователей**  пользователи составляют их для своих собственных нужд.

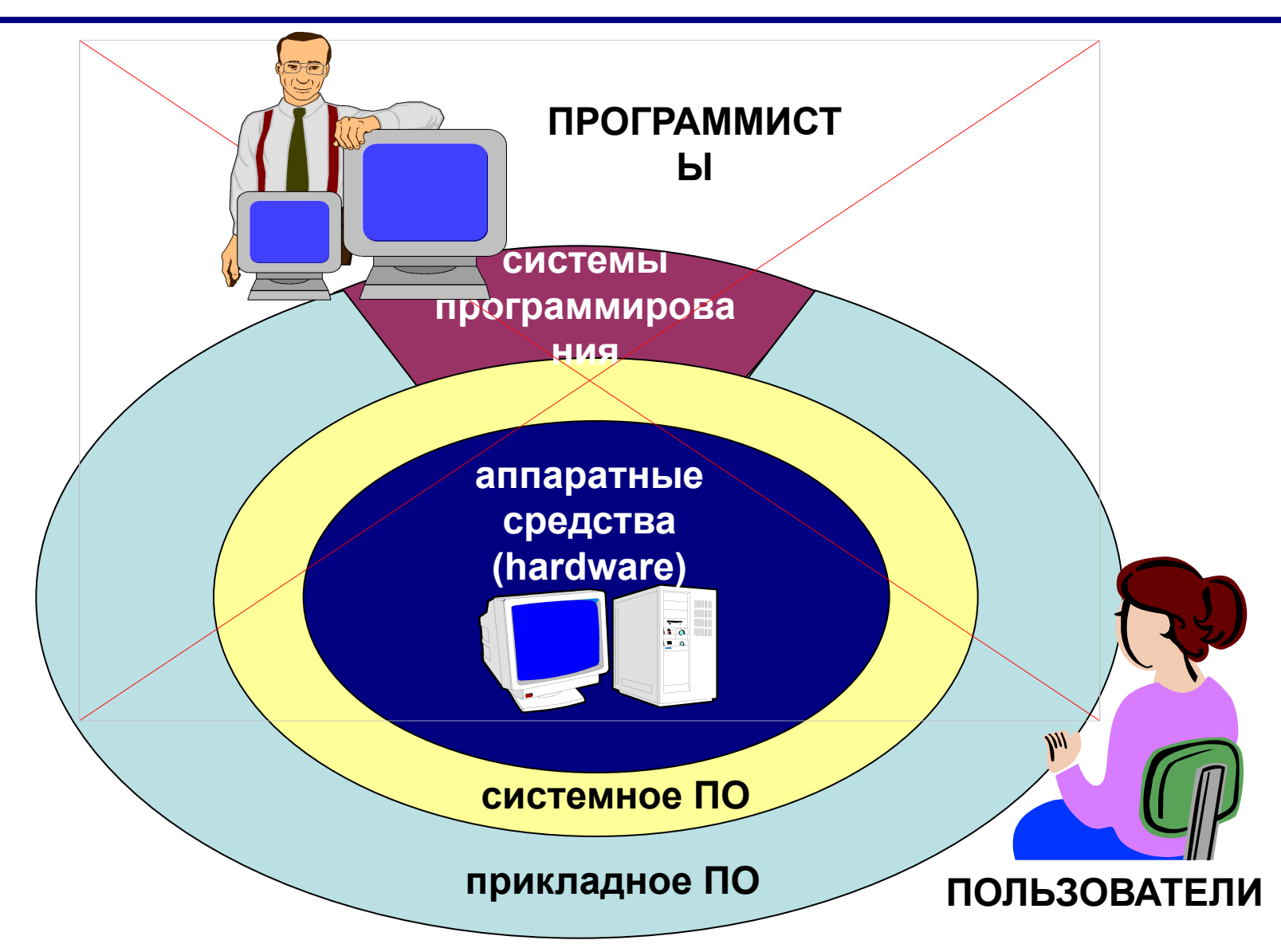

# **Тема 2. Прикладные программы**

# **ПО для работы с текстом**

▪ **Текстовые редакторы** – для редактирования текстовых документов без оформления

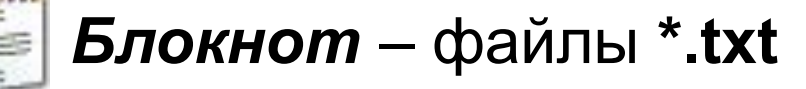

▪ **Текстовые процессоры** – для редактирования текстовых документов

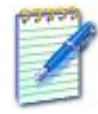

 *WordPad* – файлы **\*.doc** (текст + рисунки)

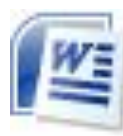

 *Word* – файлы **\*.doc, \*.docx** (текст + рисунки +  $\equiv$  таблицы + автофигуры + диаграммы ...)

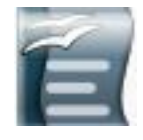

 *OpenOffice Writer –* файлы **\*.odt** – **бесплатно** *openoffice.org*

# **ПО для обработки изображений**

### ▪ **Графические редакторы**

*Растровые рисунки:*

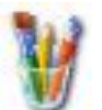

 *Paint* – файлы **\*.bmp** (также **\*.gif, \*.jpg**)

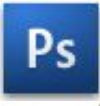

 *Adobe Photoshop* – файлы **\*.psd** *www.adobe.com*

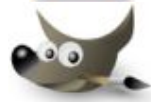

 *Gimp –* **бесплатно** *www.gimp.org*

 *Paint.NET –* **бесплатно** *www.getpaint.net*

*Векторные рисунки:*

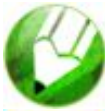

*CorelDraw* – файлы **\*.cdr** *www.corel.com*

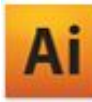

*Adobe Illustrator* – файлы **\*.ai** *www.adobe.com*

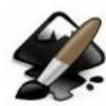

*Inkscape* – **бесплатно** *www.inkscape.org*

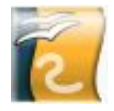

*OpenOffice Draw* – файлы **\*.odg** – **бесплатно**

# **Прикладное ПО**

**• Редакторы видео** (файлы **\*.avi**, **\*.mpg**, **\*.wmv**)

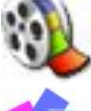

*Movie Maker* (в составе *Windows*)

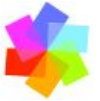

*Pinnacle Studio www.pinnaclesys.ru*

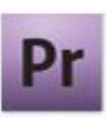

*Adobe Premier www.adobe.com*

**• Издательские системы** – для подготовки печатных материалов (газет, книг, буклетов)

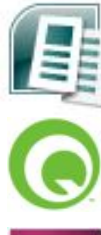

*Microsoft Publisher*

*QuarkXPress www.quark.com*

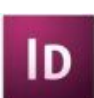

*Adobe InDesign www.adobe.com*

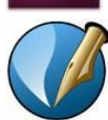

*Scribus –* **бесплатно** *http://www.scribus.net/*

# **Офисное ПО**

▪ **Электронные таблицы** – для выполнения расчетов с табличными данными

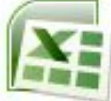

*Microsoft Excel* – файлы **\*.xls, \*.xlsx**

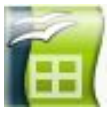

- *OpenOffice Calc*  файлы **\*.ods бесплатно**
- **Системы управления базами данных**

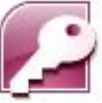

*Microsoft Access* – файлы **\*.mdb, \*.accdb**

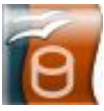

- *OpenOffice Base*  файлы **\*.odb бесплатно**
- **Создание презентаций**

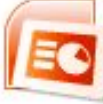

*Microsoft PowerPoint* – файлы **\*.ppt, \*.pptx**

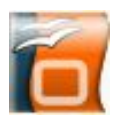

*OpenOffice Impress* – файлы **\*.odp** – **бесплатно**

# **ПО для работы в Интернете**

▪ **Браузеры** – для просмотра Web-страниц на экране

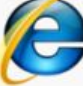

*Internet Explorer* – **бесплатно**

*Mozilla Firefox* – **бесплатно** *www.mozilla.org*

*Opera* – **бесплатно** *www.opera.com*

*Safari* – **бесплатно** *www.apple.com*

*Chrome* – **бесплатно** *http://www.google.com/chrome/*

▪ **Почтовые программы** – прием и отправка *e-mail*

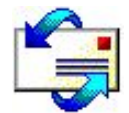

*Microsoft Outlook Express* (в составе *Windows*)

*Microsoft Outlook*

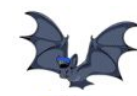

*TheBat www.ritlabs.com* 

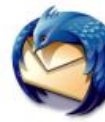

*Mozilla Thunderbird* – **бесплатно**

*www.mozilla-russia.org*

# **Какие бывают программы?**

- **• Свободное ПО** с открытым исходным кодом *(Open Source)***:** можно бесплатно
	- запускать и использовать в любых целях
	- ▫изучать текст программы
	- ▫распространять (бесплатно или **за плату**)
	- ▫изменять код (развитие и усовершенствование)

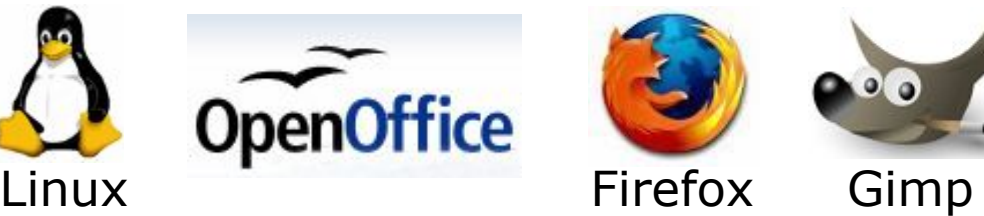

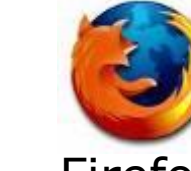

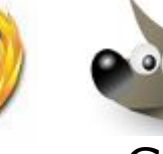

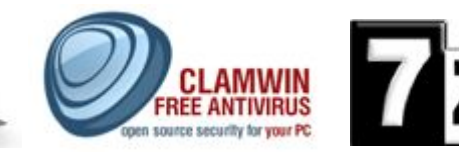

Opera

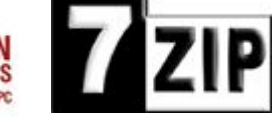

Avast

- **• Бесплатное ПО** *(Freeware)*: можно бесплатно использовать; исходного кода нет; есть ограничения на:
	- ▫коммерческое использование
	- ▫изменение кода
	- ▫извлечение данных

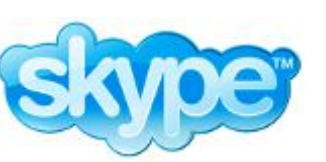

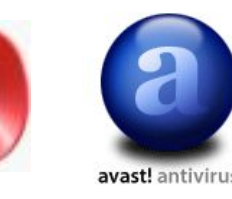

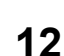

# **Какие бывают программы?**

**• Условно-бесплатное ПО** *(Shareware)*:

бесплатное ПО с ограничениями:

- ▫отключены некоторые функции
- ▫ограничен срок действия (30 дней)
- ▫ограничено количество запусков
- ▫раздражающие сообщения
- ▫принудительная реклама

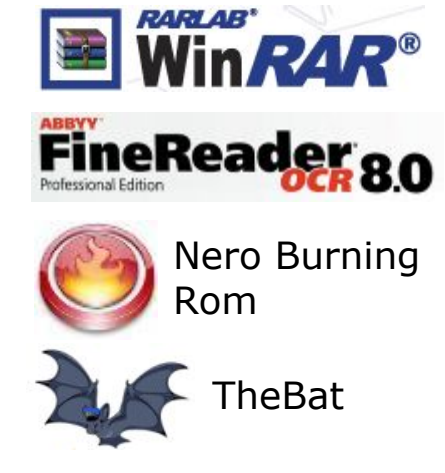

Платная регистрация снимает ограничения.

### **• Коммерческое ПО**:

- ▫плата за каждую копию
- *▫бесплатная техническая поддержка* (!)
- запрет на изменение кода и извлечение данных
- ▫быстрое внесение изменений (сервис-паки, новые версии)

### **Основания:**

- *• договор* в письменной форме
- при массовом распространении *лицензионное соглашение* на экземпляре

#### **Можно без разрешения автора:**

- хранить в памяти *1 компьютера* (или по договору)
- вносить *изменения*, необходимые для работы на компьютере пользователя (но не распространять!)
- исправлять явные *ошибки*
- изготовить *копию* для архивных целей
- *• перепродать* программу

# **Тема 3. Системные программы**

# **Операционные системы**

### **Операционная система** (ОС) – это комплекс программ, обеспечивающих пользователю и прикладным программам удобный **интерфейс**  (способ обмена информацией) с аппаратными средствами компьютера.

### **Функции ОС (что она обеспечивает):**

- обмен данными с **внешними устройствами**
- работу **файловой системы** (файлы, папки)
- **запуск и выполнение** остальных программ
- **тестирование** компьютера, обработка ошибок
- **распределение ресурсов** (процессор, память, внешние устройства)

# **Windows:**

- **FAT32** (Windows 95/98/2000/XP/Vista/7)
	- медленно работает с большими дисками
		- не поставить права доступа
- **NTFS** (Windows NT/2000/XP/Vista/7)
	- $\bigoplus$  **права на доступ** 
		- квоты для пользователей
		- сжатие дисков «на лету»
		- журналирование
		- **СЛОЖНОСТЬ**

# **Linux:**

▪ **ext3, ext4**

планируемые изменениях на диске записываются в журнал (для восстановления при сбое)

**17**

# **Состав операционной системы**

- **загрузчик ОС** это небольшая программа, которая находится в секторе 1 загрузочного диска, ее задача – загрузить в память основную часть (ядро) ОС
- **система распределения памяти**
- **система ввода и вывода** (*BIOS = Basic Input and Output System*), в микросхеме флэш-памяти на материнской плате
	-
- тестирование при запуске
- **чтение и запись на диски**
- ▫обмен данными с клавиатурой, монитором, принтером
- календарь и часы
- ▫настройки данного компьютера
- **командный процессор** (**command.com**, **cmd.exe**) ▫выполняет команды, введенные с клавиатуры
	- **□ обеспечивает загрузку и выполнение других программ 18**

# **Состав операционной системы (II)**

- **утилита** (лат. *utilitas*  польза) это служебные программы для проверки и настройки компьютера: ▫разбивка диска на разделы (**fdisk.exe**) ▫форматирование диска (**format.com**) ▫тестирование диска (**chkdsk.exe**) ▫редактирование реестра (**regedit.exe**) ▫проверка соединения (**ping.exe**)
- **драйвер** (англ. *driver* водитель) это программа, которая постоянно находится в памяти и обеспечивает обмен данными с внешним устройством (файлы **\*.sys** в *Windows*)

▫драйвер видеокарты, звуковой карты, сетевой карты, принтера, сканера, …

# **Типы ОС**

**Однозадачные** – в каждый момент выполняется только одна задача (программа), она получает все ресурсы компьютера.

Примеры: *MS DOS, FreeDOS, DR DOS, PC DOS*

**Многозадачные** – может одновременно выполняться несколько задач; ОС распределяет *кванты* времени процессора между задачами.

- ▪*Windows 95/98/Me*
- ▪*Windows NT/2000/XP/2003/Vista/7*
- ▪*UNIX* – надежная сетевая ОС (Интернет)
- ▪*Linux –* бесплатная *UNIX*-подобная ОС
- **QNX** ОС реального времени

# **Типы ОС**

**Однопользовательские** – в каждый момент с компьютером работает один пользователь, он получает все ресурсы компьютера.

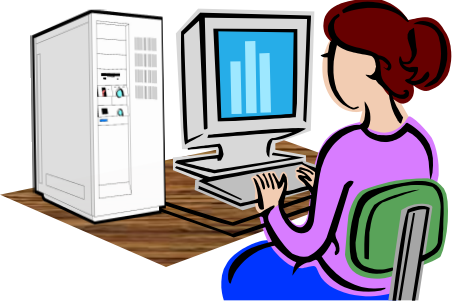

**Многопользовательские** – с мощным компьютером

одновременно работают несколько пользователей.

**терминал =** монитор + клавиатура

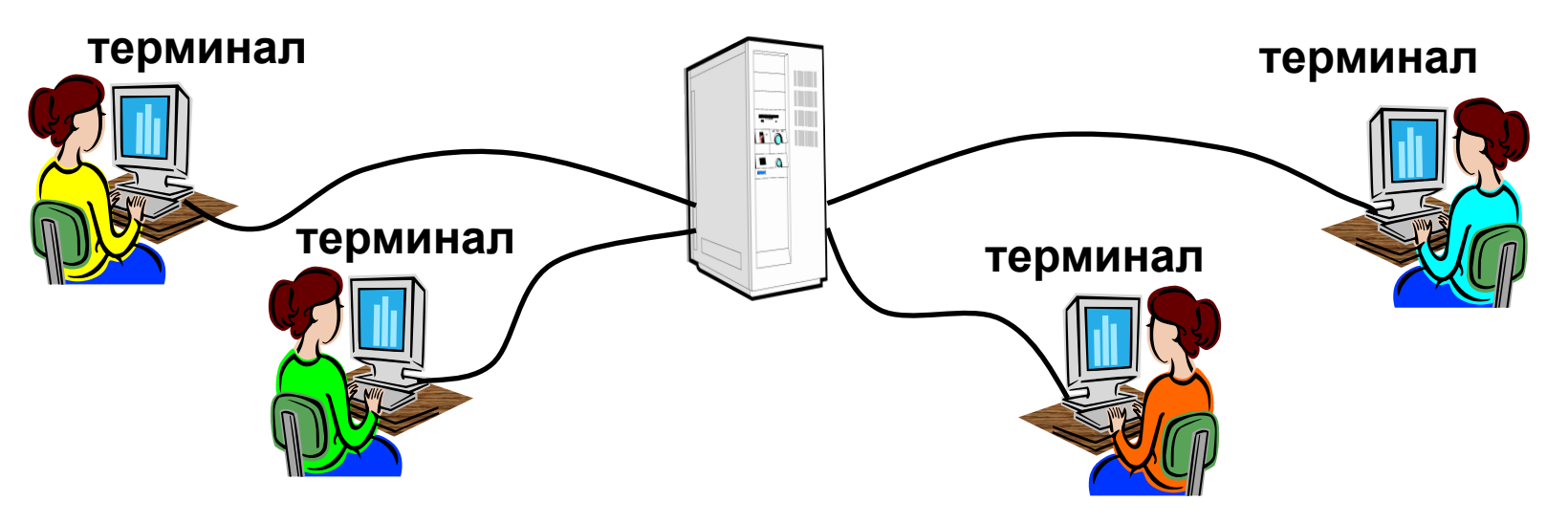

# **Утилиты, не входящие в ОС**

#### **антивирусные программы**

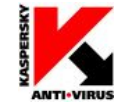

*AVP*, Е. Касперский, *www.avp.ru*

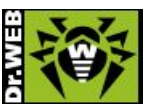

**NORTON** 

*DrWeb,* И. Данилов *www.drweb.com*

 *Norton Antivirus www.symantec.com*

**WAFEE** WWW.mcafee.com

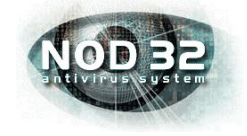

- *NOD32 www.eset.com*
- **архиваторы** программы для упаковки файлов

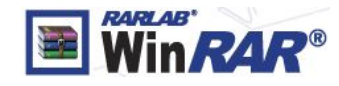

 $\frac{1}{2}$  **WinRAR** (Е. Рошал) – архивы \*.rar, \*.zip – *www.rarsoft.com*

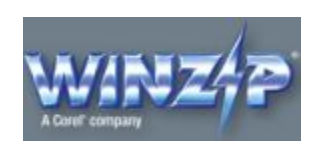

 *WinZIP* – архивы **\*.zip –** *www.winzip.com*

# **Утилиты, не входящие в ОС**

▪ **информация о системе**

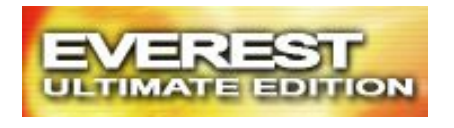

 *Everest www.lavalys.com*

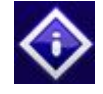

*SiSoft –* **бесплатно** *www.sisoftware.net*

- **сканирование (MiraScan, EpsonScan, со сканером)**
- **программы для записи CD и DVD**

*Nero Burning ROM www.nero.com*

*DeepBurner Free –* **бесплатно** *www.deepburner.com*

**Тема 4. Правовая охрана программ и данных**

### **Законодательство**

**!** 

**• Конституция РФ** ст. 44 ч. 1: «Интеллектуальная собственность охраняется законом»

> **Интеллектуальная собственность – права на результаты творческой деятельности!**

- **• Гражданский кодекс РФ**, часть IV «Права на результаты интеллектуальной деятельности и средства индивидуализации» (2006) http://www.internet-law.ru/law/kodeks/gk4.htm
- «Правила составления, подачи и рассмотрения заявок на официальную регистрацию программ для ЭВМ и баз данных» http://www1.fips.ru **Уголовный кодекс РФ**

http://www.interlaw.ru/law/docs/10008000/

# **Объектами авторского права…**

#### **… являются**

- **программы** для компьютеров (включая подготовительные материалы, а также звук, графику и видео, которые получаются с помощью программы)
- **базы данных** (данные, специально организованные для поиска и обработки с помощью компьютеров)

#### **… не являются**

- **алгоритмы и языки программирования**
- **идеи и принципы**, лежащие в основе программ, баз данных, интерфейса;
- **официальные документы**

 **Охраняется форма, а не содержание!** !

### **Авторское право**

- автор физическое лицо (не организация)
- возникает «в силу создания» продукта, не требует формальной регистрации
- обозначение: *© Иванов, 2008* (год первого выпуска)
- действует в течение жизни и 70 лет после смерти автора
- передается по наследству

### **Права автора**

#### **Личные**:

- *• право авторства* (право считаться автором)
- *• право на имя* (свое имя, псевдоним, анонимно)
- *• право на неприкосновенность* (защита программы и ее названия от искажений)

**Имущественные**: осуществлять или разрешать

- выпуск программы в свет
- копирование в любой форме
- распространение
- изменение (в т.ч. перевод на другой язык)

### **Основания:**

- *• договор* в письменной форме
- при массовом распространении *лицензионное соглашение* на экземпляре

#### **Можно без разрешения автора:**

- хранить в памяти *1 компьютера* (или по договору)
- вносить *изменения*, необходимые для работы на компьютере пользователя (но не распространять!)
- исправлять явные *ошибки*
- изготовить *копию* для архивных целей
- *• перепродать* программу

### **Защита от копирования**

- **• инсталляция программ** (нельзя просто скопировать)
- **• регистрационный код** (привязка к оборудованию, серийным номерам)
- **• защита CD, DVD** (теряется при копировании)
- **• не работает без диска**

для параллельного

39 mm

**• аппаратный ключ**

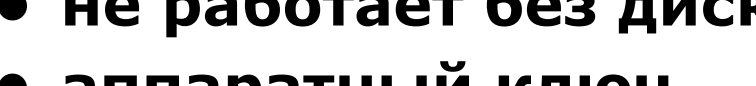

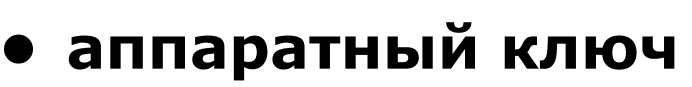

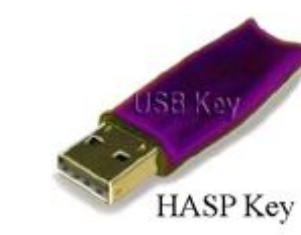

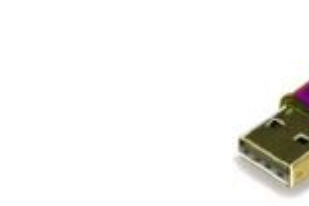

**• сервер в Интернете** проверяет серийные номера

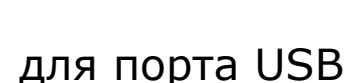

**• сканирование сети** (обнаружение копий) порта

**• техподдержка** – косвенная защита (!)

# **Компьютерные преступления**

#### **Экономические**

- обогащение путем взлома информационных систем
- компьютерный шпионаж
- кража программ («пиратство»)

#### **Против личных прав**

- ложная информация
- незаконный сбор информации
- разглашение банковской и врачебной тайны

#### **Против общественных и государственных интересов**

- разглашение государственной тайны
- утечка информации
- искажение информации (подсчет голосов)
- вывод из строя информационных систем (диверсии)

# **Уголовный кодекс РФ**

### **Статья 146. Нарушение авторских и смежных прав.**

- только при крупном ущербе (50000 р.)
- *• присвоение авторства* (плагиат) до 6 месяцев лишения свободы
- *• незаконное использование*, а также приобретение, хранение, перевозка в целях сбыта – до 2 лет
- *• группой лиц*, в особо крупном размере (250000 р.) или с использованием служебного положения – до 5 лет

# **Уголовный кодекс РФ**

#### **Признаки преступления:**

- уничтожение, блокирование, модификация или копирование информации
- нарушение работы компьютера или сети

#### **Статья 272. Неправомерный доступ к компьютерной информации.**

- до 2 лет лишения свободы
- группой лиц до 5 лет

#### **Статья 273. Создание, использование и распространение вредоносных программ.**

- до 3 лет лишения свободы
- с тяжкими последствиями до 7 лет

#### **Статья 274. Нарушение правил эксплуатации компьютеров и сети.**

- до 2 лет лишения свободы
- с тяжкими последствиями до 4 лет

# **Авторские права в Интернете**

#### **При нелегальном использовании**:

- всегда есть косвенная выгода (достижение своих целей);
- ущерб авторам, снижение дохода;
- снижение посещаемости и цитируемости сайтов ⇒ снижение дохода.

#### **Правила**:

**!** 

- при использовании материалов в учебных работах ссылаться на источник;
- для публикации в Интернете текста или фотографии получить разрешение автора или издателя.

 **Официальные документы – не объекты авторского права!**

# **Что можно без спроса…**

- скопировать себе картинку (текст)
- послать картинку (текст) другу
- отсканировать книгу

### **Разместить на сайте**

- картинку с другого сайта
- Указ Президента РФ
- цитату из статьи с указанием автора
- статью с другого сайта (или из книги) с указанием автора
- описание алгоритма
- отсканированную книгу
- повесть А.С. Пушкина

# **Какие бывают программы?**

- **• Свободное ПО** с открытым исходным кодом *(Open Source)***:** можно бесплатно
	- запускать и использовать в любых целях
	- ▫изучать и адаптировать
	- ▫распространять (бесплатно или **за плату**)
	- ▫изменять код (развитие и усовершенствование)

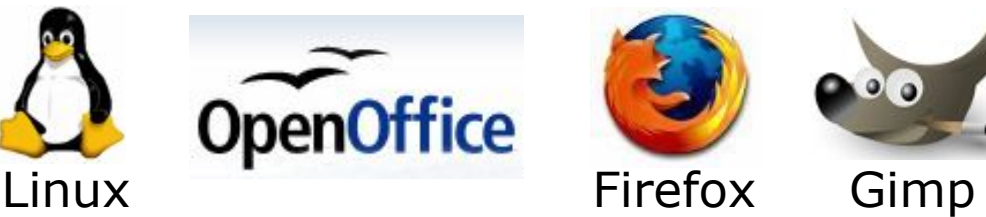

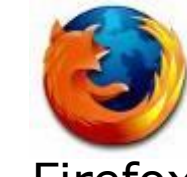

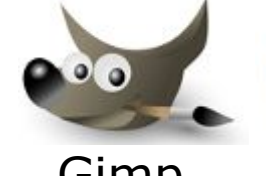

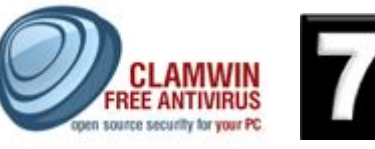

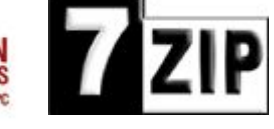

- **• Бесплатное ПО** *(Freeware)*: можно бесплатно использовать; исходного кода нет; есть ограничения на:
	- ▫коммерческое использование
	- ▫изменение кода
	- ▫извлечение данных

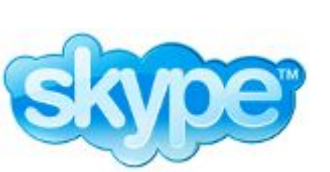

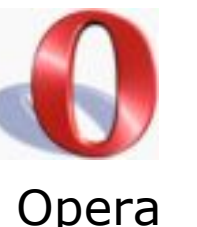

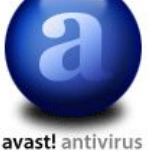

# **Какие бывают программы?**

**• Условно-бесплатное ПО** *(Shareware)*:

бесплатное ПО с ограничениями:

- ▫отключены некоторые функции
- ▫ограничен срок действия (30 дней)
- ▫ограничено количество запусков
- ▫раздражающие сообщения
- ▫принудительная реклама

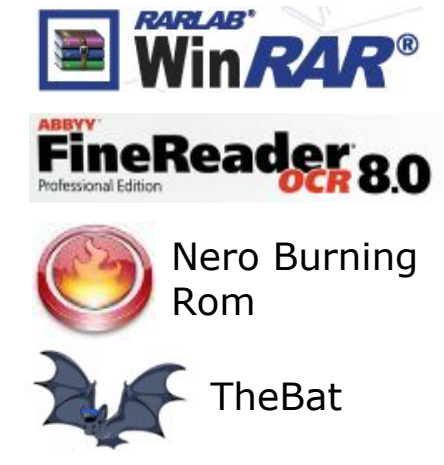

Платная регистрация снимает ограничения.

### **• Коммерческое ПО**:

- ▫плата за каждую копию
- *▫бесплатная техническая поддержка* (!)
- запрет на изменение кода и извлечение данных
- ▫быстрое внесение изменений (сервис-паки, новые версии)

# **Лицензия GNU GPL**

### **GNU General Public Licence:**

- программное обеспечение поставляется с исходным кодом
- авторские права принадлежат разработчикам
- можно свободно и без оплаты
	- *запускать программы*
	- *изучать и изменять код*
	- *распространять бесплатно или за плату*
	- *улучшать и распространять улучшения*
- можно использовать код в своих разработках, но они могут распространяться только по лицензии GPL
- программы распространяются без гарантий
- за настройку и сопровождение можно брать плату